## Module 12 Lab Assignment.

In this lab assignment, you will build on the application that you developed during the online lecture. Previously, the application allowed users to manage only albums and songs. We will enhance the application by allowing uses to also create **singers**. There will be several changes in the interface and the functionality as described below. You are required to add/update classes, and update the existing database accordingly based on the requirements elaborated as follows.

First, you need to add a new tab page, called Manage Singers. This new page should be the first tab page as shown in the figure below. With this new page, the goal is to allow users create a new singer by entering the name, surname, and the year since the singer is active. When the singer is created, the success message should be displayed in the label (with green font color).

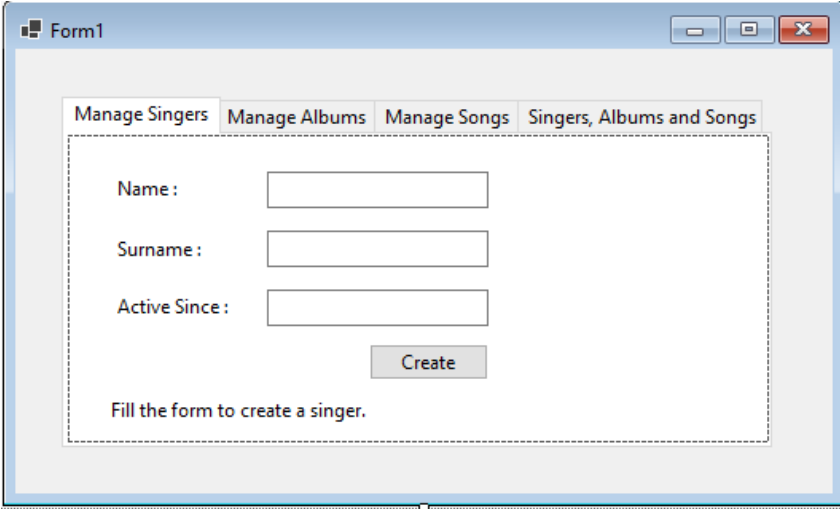

Second enhancement involves allowing users to choose the singer when creating a new album. As shown in the following figure, there should be a ComboBox to list the existing singers in the database.

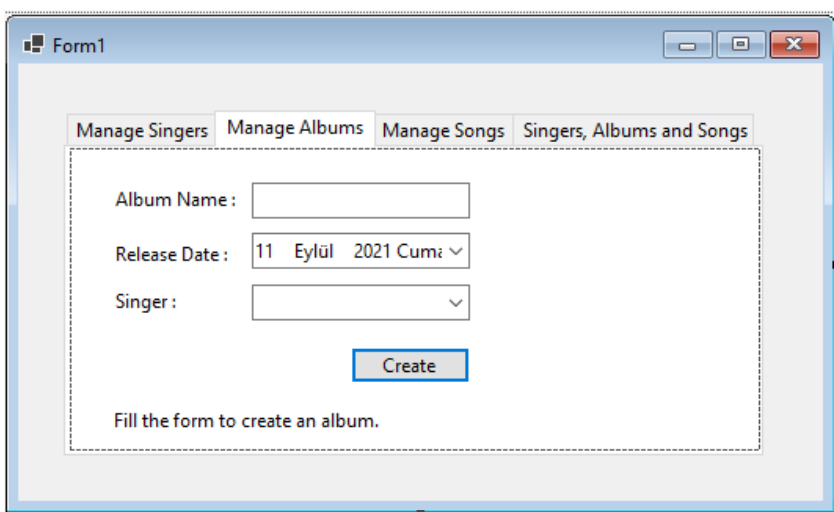

The last enhancement is about the tab page where the songs and albums are displayed. Now, this page should also show the list of the singers in the left-most listbox. The design of the new interface is shown below. Basically, when a singer is selected and Show Album button is clicked, the albums belonging to that singer should be listed. Additionally, the users should be able to delete the selected song by clicking on Delete button.

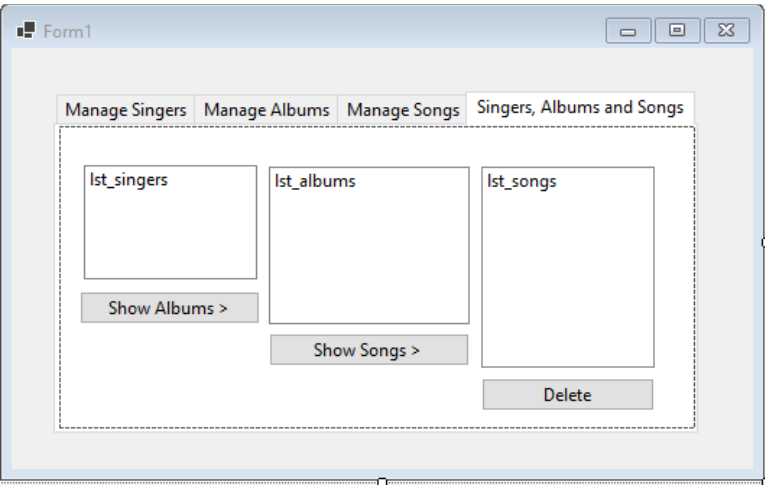